# **AutoCAD Crack License Key Full Free Download X64**

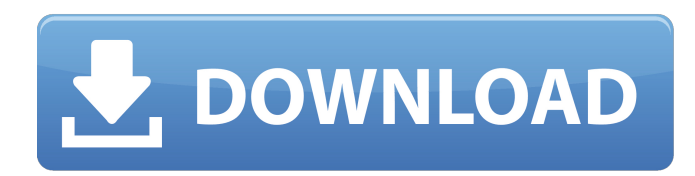

#### **AutoCAD Download For PC 2022**

New features and function of AutoCAD Download With Full Crack 2020 are detailed in this 2020 release review, but AutoCAD Serial Key is quite stable and has a long history. Version 18 introduced feature sets that gave the software more appeal to contractors and home-builders. AutoCAD 2015 introduced the Dynamic Input Manager (DIM) interface that allowed a user to double-click on the Dynamic Input tool and the tool responded to the selection. Much of the AutoCAD information can be found on the official Autodesk web site. AutoCAD has been used as a blueprint for the California Transbay Terminal (see the Transbay Committee's January 2015 announcement). History AutoCAD was originally developed by Acambis, an American information technology company, in the early 1980s. An early version of AutoCAD was the first CAD application developed for the Apple II. Originally named SpeedCAD, it was developed in 1983 and published in December 1983 as AutoCAD 1.0. It was originally released for the Apple II series of personal computers, although it could be used on the IBM PC and other platforms. AutoCAD was originally developed for a range of platforms. These included the Apple II, Apple Lisa, Acorn BBC Master series, Commodore 16/64 and later the C64. Acorn users could also run the Apple II version of AutoCAD in a file to file mode from the corresponding Lisa Disk. The original Apple II model was the Apple IIe, but some models of the Lisa and BBC Master were also Apple II-compatible. Later models of the BBC Master were capable of running the Apple II version of AutoCAD. Hardware A hardware environment for AutoCAD was implemented that allowed the computer to be used by multiple users simultaneously, including simultaneous plotting of multiple views. This design was known as the single user environment. In later versions of AutoCAD, a dual user environment was introduced. This was intended to allow the drawing process to be performed using either a single or multiple computers. This environment is known as the network environment. AutoCAD uses a "master database" for storing all the information about a drawing. This master database is typically updated with information as the drawing is created and edited, and is distributed to all of the drawing's users. A user receives a copy of the master database that includes all of the most recently updated information that is relevant to the user's drawing and local user parameters. The AutoCAD

#### **AutoCAD Crack**

The object-oriented programming language LISP has been supported since version 11.0. The user interface Cracked AutoCAD With Keygen displays prompts and messages in its user interface (UI) through which a user is generally able to determine when he/she is presented with a dialog or an interactive command. The UI is also used to display messages from the operating system and other applications. It contains three types of elements: The application's main menu and menu bar at the top of the screen, various toolbars and control panels that can be used to access and control the drawing area, icons which are used to represent various commands and objects, tool windows which contain controls that are not used by the user to draw the shapes and text. Menus and toolbars The AutoCAD menu bar and user interface menu system is used to

give the user access to the most common functions and commands. The application uses a menu bar to organize the applications menu. The menu bar includes a File menu, a View menu, a Tools menu, and a Windows menu. The File menu includes the sub-menu items: New, Open, Save, Undo, Redo, and Help. The View menu includes the sub-menu items: 3D View, 2D View, Properties, Data Management, and Other Views. The Tools menu includes the sub-menu items: Options, Drawing Utilities, Blocks, Modify Commands, Release Commands, File Management, Annotation, Animations, Help, and

Printing. The Windows menu includes the sub-menu items: Window, Screen, Customize (also the sub-menu items: Preferences, Print, Help, and About), the Edit menu includes the sub-menu items: Select, Select All, Select-Vertex, Select-

Face, Select-Edge, Select-Circle, Select-Rectangle, Select-Polyline, Select-Text, and Select-Word, the Object menu includes the sub-menu items: Select, Measure, Path, Polyline, Command, and Trim, the Help menu includes the sub-menu

items: About, Help, Preferences, Tutorials, About and Help, and the Window menu includes the sub-menu items: Windows, Screen, Windows, Screen, Printing, and Exit. The Windows menu is normally on top of the menu bar. The Menu bar is visible only when the cursor is not in the drawing area. The toolbars are usually located at the right of the drawing area. They can be hidden or shown a1d647c40b

## **AutoCAD**

Login to your Autodesk account. You will find a link for the keygen under "My Account". From your control panel on the left go to Autodesk Essentials and select License. Click the download link under "Keygen". Run the software. You will find an activation key inside. Sign in to your account. You will see your activation key under "License". Creating the Certificate Go to ITRC.com. Create your own URL. This has to be something like this : where XYZ is your ID. Create your certificate. Follow the procedure and fill in all the fields. Create your key Go to ITRC.com. Download the key from the URL you created earlier. Copy and save the file. Enter the password. Make the Certificate Go to your ITRC account. Create a New Template. Select the template you want to use. Click on create. Fill in the details. Click on generate. Choose your design. Choose a folder in which to save the design. Click on create. Pick your design file. Save it. Create your Certificate Go to your ITRC account. Select a certificate. Choose a design template. Enter your details. Save. Now you can download and use the certificate. This certificate is valid for 15 days.Trump raises hope for more Republicans During the 2016 presidential election, Donald Trump was the most divisive, bombastic, and extreme political candidate that the U.S. has ever had. It is safe to say that no one was surprised when he won the presidency. How will he be as president? It seems as if he's been preparing the most radical government since Hitler. It will be interesting to see what is put in place. Even though he failed to become the president, he is still the president-elect, and he has many more years to help his political party. If he can unite both sides of the aisle, he can still make positive changes to the country. His policies could be revolutionary. The election is over and now we're faced with a "bipartisan" dilemma, meaning that he will have to work across the

### **What's New in the?**

You can now import very large, high-resolution images (such as for your CAD drawings or in printing) directly into your CAD drawings. Use the Import objects (I-objects) command to add high-resolution images from an external folder, a file on your local hard drive, the web, or anywhere you can find them. (video: 1:26 min.) You can now use your favorite thirdparty CAD drawing tool with AutoCAD, and AutoCAD will send your drawings to that third-party tool, along with the edits you made to your drawings. Enable the Markup Import (M-import) feature to quickly and automatically send drawings to third-party tools. You can now build your own custom AutoLISP functions for applications that don't support native AutoLISP functions. This capability allows you to use AutoLISP to create new, powerful applications that you can share with others. The Add-Ins feature lets you insert functions written in AutoLISP directly into your AutoCAD drawings. Many new support features for AutoCAD Raster Graphics (AcRGL): Raster graphics (RG)-type artwork will now be more responsive in 2D views, with smooth curves and high-resolution transparency. You can now customize the colortransparency relationship between graphic objects when they are combined. You can now apply a secondary color with transparency to a fill color to create a gradient-type fill pattern. You can now display all graphics properties in the properties palette. Use the custom stroke width slider to modify the stroke width of an object's outline, regardless of the linetype. You can now create custom color fills that use transparency. Use the AutoMate utility to rotate and scale your graphic objects. You can now move, resize, and rotate a grouped item all at once, and you can now set the rotation center point to a specific location on the line or shape. You can now scale a subshape. You can now group a subshape by using the Group subshape option in the Select objects context menu. You can now copy the entire contents of a graphics object to another graphics object. You can now copy and paste graphic objects to anywhere on your drawing canvas. You can now copy a graphic object'

### **System Requirements For AutoCAD:**

General Notes: While using the following mods, you will need to download or overwrite your game files to ensure a proper installation. Change Default Game Setting: To change the default game setting, simply download the appropriate file to your computer, then overwrite your game files with the ones from the mod download and run the game. Vanilla Multiplayer: If you are trying to play Vanilla Multiplayer, the following mod may interfere with it: Ladders and Castle (CLX): CLX is a mod that replaces all player AI with a "s

Related links: